## **Premier programme ESP-01**

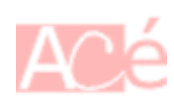

Je vous propose un programme qui affichera dans la console série, des informations utiles concernant votre ESP-01.

```
ADC_MODE(ADC_VCC);
void setup()
{
  Serial.begin(115200);
}
void loop()
{
   /* ESP8266EX */
   Serial.println("INFO ESP8266EX");
   Serial.printf("Numéro de série de l'ESP8266EX .....: %u\n",
ESP.getChipId());
  float frequenceCpu = float(ESP.getCpuFreqMHz());
   Serial.printf("Fréquence du CPU ...................: %4.1f MHz\n",
frequenceCpu);
  float \text{vcc} = \text{float}(\text{ESP}.getVec()) / 1000; Serial.printf("Alimentation .......................: %4.2f V\n", vcc);
  String chaine = ESP.getCoreVersion();
  chaine.replace('_, ', '.'');
   Serial.print("Version du gestionnaire de carte...: ");
   Serial.println(chaine);
   Serial.printf("Version du SDK .....................: %s\n\n",
ESP.getSdkVersion());
   /* Mémoire flash */
   Serial.println("INFO FLASH");
   Serial.printf("Numéro de série du chip ............: %u\n",
ESP.getFlashChipId());
   float frequenceFlash = float(ESP.getFlashChipSpeed()) /1000000;
   Serial.printf("Fréquence ..........................: %4.1f MHz\n",
frequenceFlash);
   Serial.printf("capacité effective .................: %u octets\n",
ESP.getFlashChipRealSize());
   Serial.printf("capacité paramétrée dans l'EDI .....: %u octets\n",
ESP.getFlashChipSize());
   Serial.printf("Taille du sketch ...................: %u octets\n",
ESP.getSketchSize());
   Serial.printf("Mémoire disponible .................: %u octets\n\n\n",
ESP.getFreeSketchSpace());
```
Last update: 2020/12/12 22:28 electronique:esp:premier-programme-esp01 https://www.abonnel.fr/electronique/esp/premier-programme-esp01

```
 delay(10000);
```
}

Consultez la dernière version de ce programme à l'adresse [infoesp8266exp.ino](https://www.abonnel.fr/lib/exe/fetch.php?tok=f28beb&media=https%3A%2F%2Fgitlab.com%2FcedricAbonnel%2Fesp%2F-%2Fblob%2Fmaster%2Fesp01%2Finfoesp8266exp.ino)

Le résultat est le suivant

23:22:50.073 -> INFO ESP8266EX 23:22:50.073 -> Numéro de série de l'ESP8266EX .....: 10106374 23:22:50.073 -> Fréquence du CPU ...................: 80.0 MHz 23:22:50.106 -> Alimentation .......................: 3.47 V 23:22:50.106 -> Version du gestionnaire de carte...: 2.7.4 23:22:50.106 -> Version du SDK .....................: 2.2.2-dev(38a443e) 23:22:50.106 -> 23:22:50.106 -> INFO FLASH 23:22:50.106 -> Numéro de série du chip ............: 1327304 23:22:50.106 -> Fréquence ..........................: 40.0 MHz 23:22:50.106 -> capacité effective .................: 1048576 octets 23:22:50.106 -> capacité paramétrée dans l'EDI .....: 1048576 octets 23:22:50.106 -> Taille du sketch ...................: 268288 octets 23:22:50.139 -> Mémoire disponible .................: 778240 octets

From: <https://www.abonnel.fr/>- **notes informatique & technologie**

Permanent link: **<https://www.abonnel.fr/electronique/esp/premier-programme-esp01>**

Last update: **2020/12/12 22:28**